# Package 'hexSticker'

June 1, 2020

<span id="page-0-0"></span>Title Create Hexagon Sticker in R Version 0.4.7 Description Helper functions for creating reproducible hexagon sticker purely in R. **Depends**  $R (=3.4.0)$ Imports ggimage, ggplot2, grDevices, hexbin, showtext, stats, sysfonts, Suggests magick License Artistic-2.0 ByteCompile true URL <https://github.com/GuangchuangYu/hexSticker> BugReports <https://github.com/GuangchuangYu/hexSticker/issues> Encoding UTF-8 LazyData true RoxygenNote 7.1.0 NeedsCompilation no Author Guangchuang Yu [aut, cre], Laurent Gatto [ctb], Johannes Rainer [ctb], Sebastian Gibb [ctb], Robert Corty [ctb], Thomas Neitmann [ctb] Maintainer Guangchuang Yu <guangchuangyu@gmail.com> Repository CRAN Date/Publication 2020-06-01 14:00:02 UTC

# R topics documented:

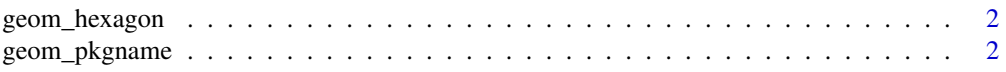

<span id="page-1-0"></span>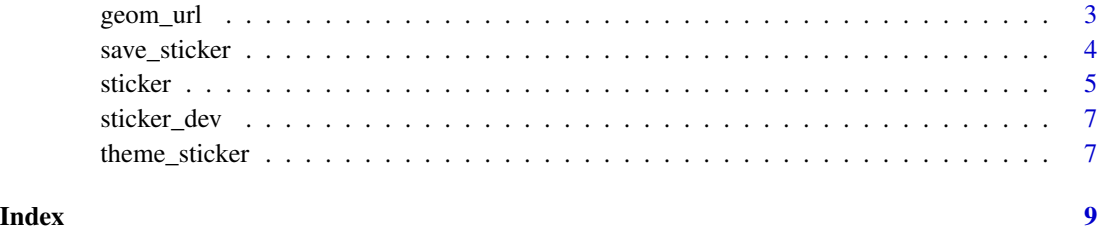

geom\_hexagon *geom\_hexagon*

#### Description

geom layer of hexagon

#### Usage

```
geom_hexagon(size = 1.2, fill = "#1881C2", color = "#87B13F")
```
#### Arguments

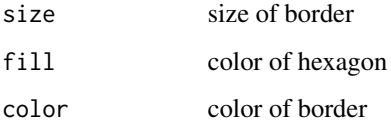

#### Value

hexagon layer

#### Author(s)

Guangchuang Yu

geom\_pkgname *geom\_pkgname*

#### Description

add package name to sticker

<span id="page-2-0"></span>geom\_url 3

#### Usage

```
geom_pkgname(
 package,
 x = 1,
 y = 1.4,
 color = "HFFFFF",
 family = "Aller_Rg",
 size = 8,...
)
```
#### Arguments

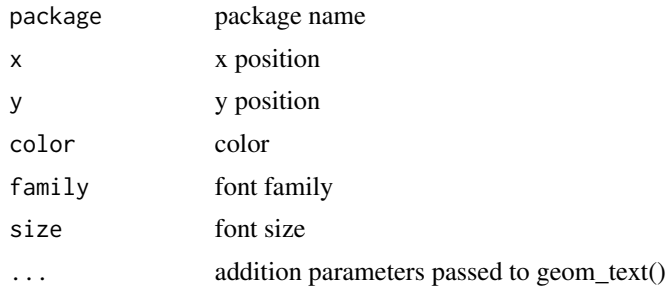

#### Value

package name layer

#### Author(s)

Guangchuang Yu

geom\_url *geom\_url*

#### Description

add url at the lower border of the sticker

#### Usage

```
geom_url(
 url = "www.bioconductor.org",
 x = 1,
 y = 0.08,
 family = "Aller_Rg",
 size = 1.5,
 color = "black",
```

```
angle = 30,
  hjust = 0,
   ...
\mathcal{L}
```
#### Arguments

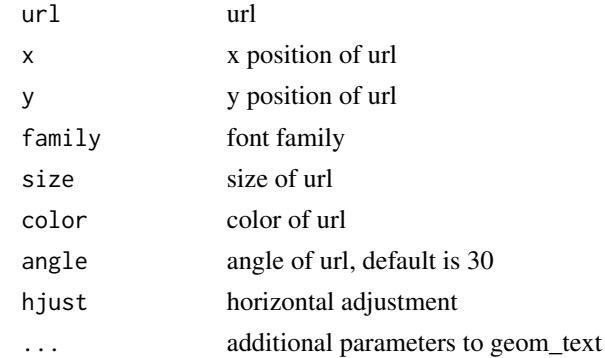

#### Value

geom layer

#### Author(s)

Guangchuang Yu

save\_sticker *save\_sticker*

#### Description

save sticker to file

#### Usage

```
save_sticker(filename, sticker = last_plot(), ...)
```
#### Arguments

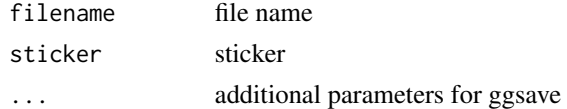

#### Author(s)

Guangchuang Yu

<span id="page-3-0"></span>

<span id="page-4-0"></span>sticker *sticker*

#### Description

create sticker in R

#### Usage

```
sticker(
  subplot,
  s_{-}x = 0.8,
  s_y = 0.75,
  s_width = 0.4,
  s_{\text{height}} = 0.5,
  package,
  p_{-}x = 1,
  p_y = 1.4,
  p_color = "#FFFFFF",
  p_family = "Aller_Rg",
  p\_size = 8,
  h\_size = 1.2,
  h_fill = "#1881C2",
  h_color = "#87B13F",
  spotlight = FALSE,
  l_x = 1,
  l_y = 0.5,
  l_width = 3,
  l_height = 3,
  l_alpha = 0.4,
  url = " "u_{-}x = 1,
  u_y = 0.08,
  u_color = "black",
  u_family = "Aller_Rg",
  u\_size = 1.5,
  u<sub>angle</sub> = 30,
  white_around_sticker = FALSE,
  ...,
  filename = paste0(package, ".png"),
  asp = 1,dpi = 300
\mathcal{L}
```
#### Arguments

subplot subplot

<span id="page-5-0"></span>6 sticker and the state of the state of the state of the state of the sticker sticker sticker

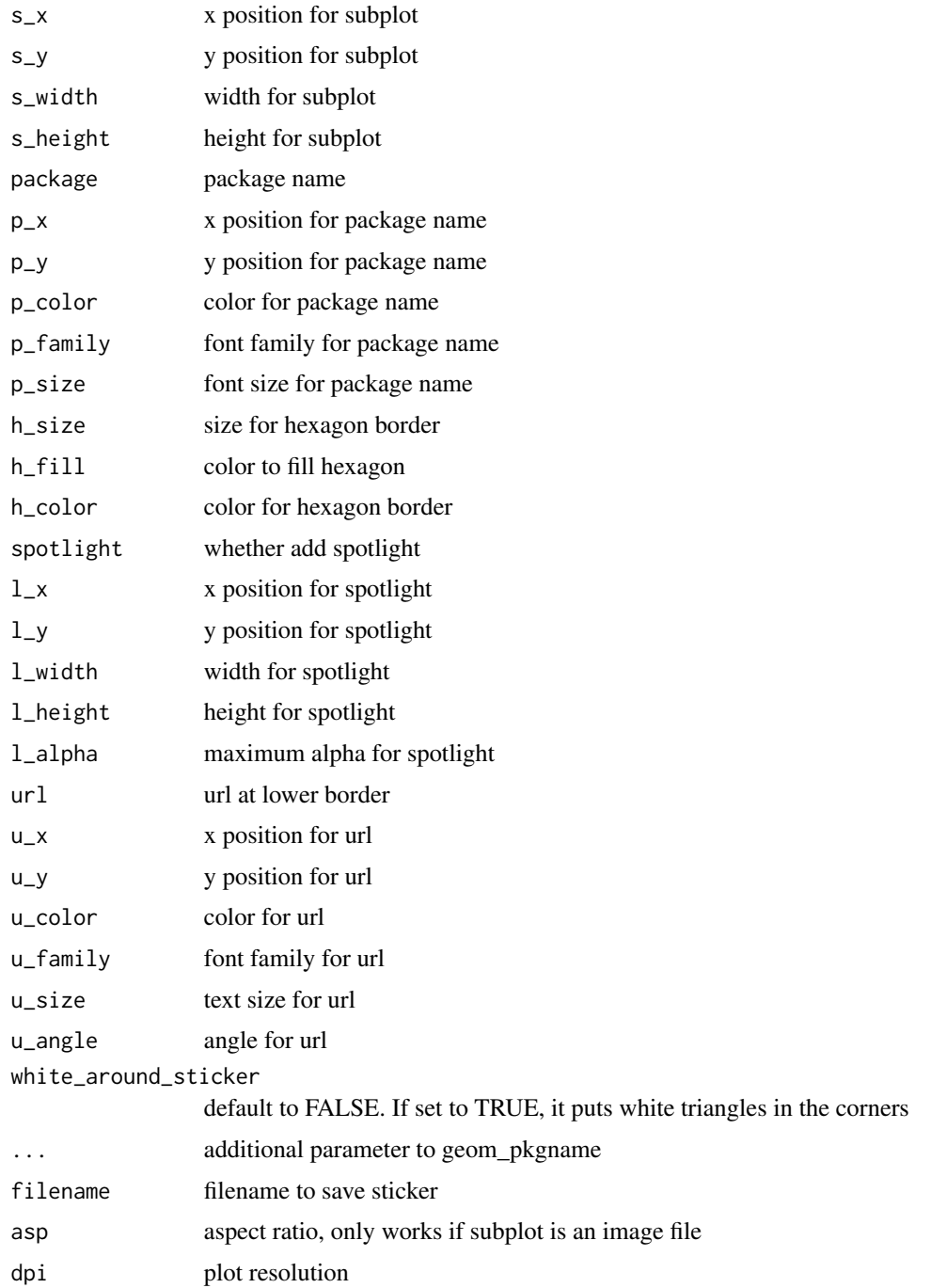

#### Details

The extension given in filename determines the graphics device that is used to render the sticker, e.g. filename = 'sticker.png' creates a png file and filename = 'sticker.svg' creates a svg file. For a list of supported graphics devices please see the documentation of [ggplot2::ggsave\(\)](#page-0-0). <span id="page-6-0"></span>sticker\_dev 7

#### Value

gg object

#### Author(s)

Guangchuang Yu

#### Examples

```
library(ggplot2)
p \leq - ggplot(aes(x = mpg, y = wt), data = mtcars) + geom_point()
p \leftarrow p + \text{ theme\_void}() + \text{ theme\_transport}()outfile <- tempfile(fileext=".png")
sticker(p, package="hexSticker", filename=outfile)
```
sticker\_dev *sticker\_dev*

#### Description

open dev for sticker

#### Usage

sticker\_dev()

#### Value

new dev

#### Author(s)

Guangchuang Yu

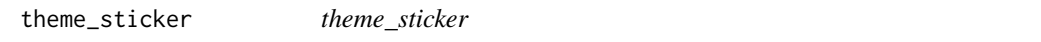

#### Description

sticker theme

#### Usage

theme\_sticker(size =  $1.2, ...$ )

## Arguments

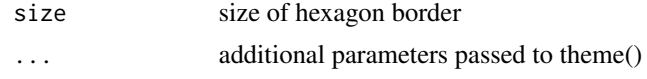

## Value

theme for sticker

# Author(s)

Guangchuang Yu

# <span id="page-8-0"></span>Index

geom\_hexagon, [2](#page-1-0) geom\_pkgname, [2](#page-1-0) geom\_url, [3](#page-2-0) ggplot2::ggsave(), *[6](#page-5-0)*

save\_sticker, [4](#page-3-0) sticker, [5](#page-4-0) sticker\_dev, [7](#page-6-0)

theme\_sticker, [7](#page-6-0)